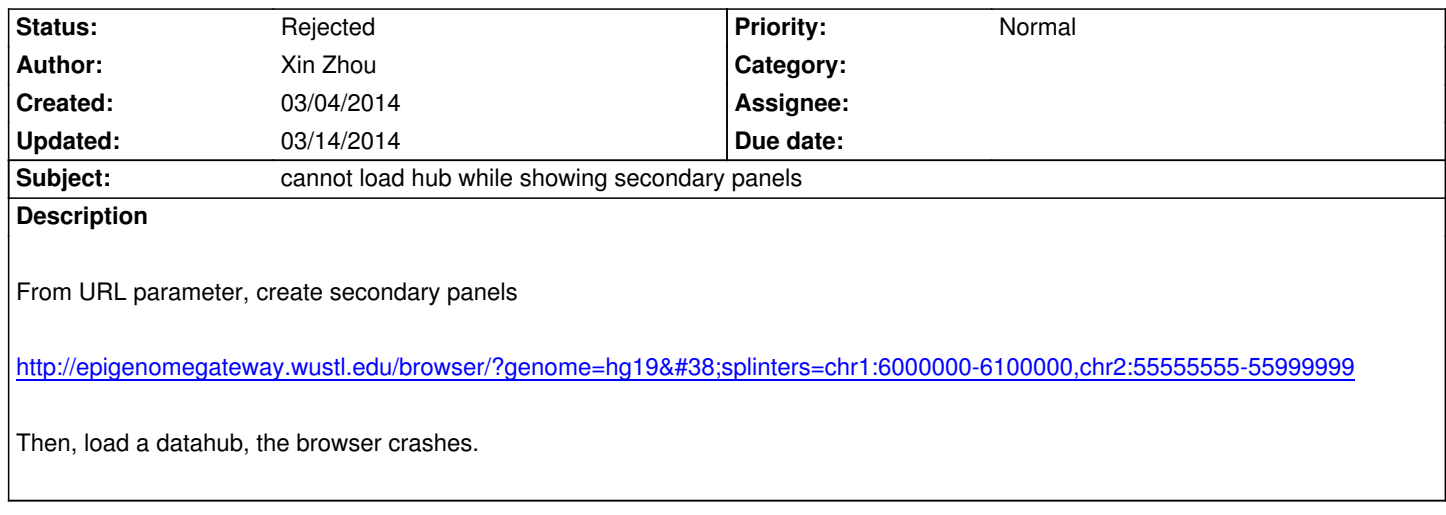

# **History**

#### **#1 - 03/05/2014 06:05 pm - Xin Zhou**

*- Status changed from New to Resolved*

*fixed in v32.2.4 on test*

## **#2 - 03/14/2014 12:03 am - Daofeng Li**

*- File 031414.png added*

 *- probably need adjust the background color?*

### **#3 - 03/14/2014 10:48 am - Xin Zhou**

*- Status changed from Resolved to Rejected*

*separate issue, reported before*

#### **Files**

*031414.png 187 kB 03/14/2014 Daofeng Li*